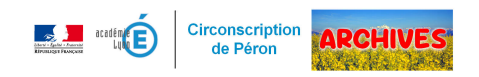

## **Programmation**

- Ressources pédagogiques - Numérique -

Date de mise en ligne : jeudi 16 mars 2017

Copyright © ARCHIVES â€" Circonscription de Péron - Tous droits réservés

Suite à l'animation « Initier les élèves à la programmation », vous trouverez ci-dessous :

La séquence de découverte du codage de déplacements qui a été présentée :

https://gex-sud.circo.ac-lyon.fr/spip/local/cache-vignettes/L64xH64/docx-a6e7c.svg

Le lien de téléchargement du logiciel (ou de l'application) Tuxbot : http://appli-etna.ac-nantes.fr:8080/ia53/tice/ressources/tuxbot/index.php

Le lien de téléchargement du logiciel Scratch : [https://scratch.mit.edu/scratch2download/](http://appli-etna.ac-nantes.fr:8080/ia53/tice/ressources/tuxbot/index.php)

Des activités à réaliser avec le robot Bluebot :

https://gex-sud.circo.ac-lyon.fr/spip/local/cache-vignettes/L64xH64/pdf-b8aed.svg